## **Изменения в Правила ЭДО НРД (с 21.08.2023)**

- **1. Спецификации сообщений стандарта ISO при обмене электронными документами через систему SWIFT в процессе депозитарной/клиринговой деятельности/корпоративных действий (приложение 3 к Правилам ЭДО)**
	- 2.1. В спецификации сообщения МТ564 «Отчет (Извещение) Уведомление о корпоративном действии»

2.1.описание поля 70E в последовательности F «Дополнительная информация» изложить в следующей редакции:

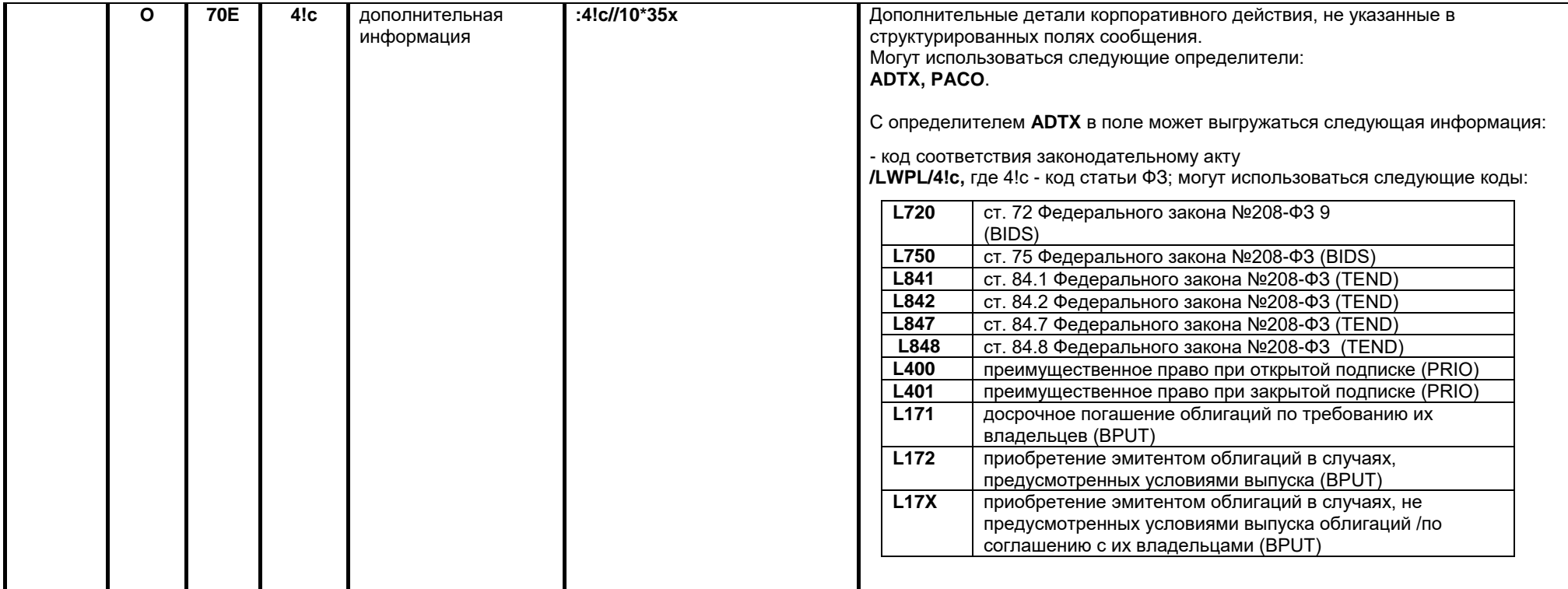

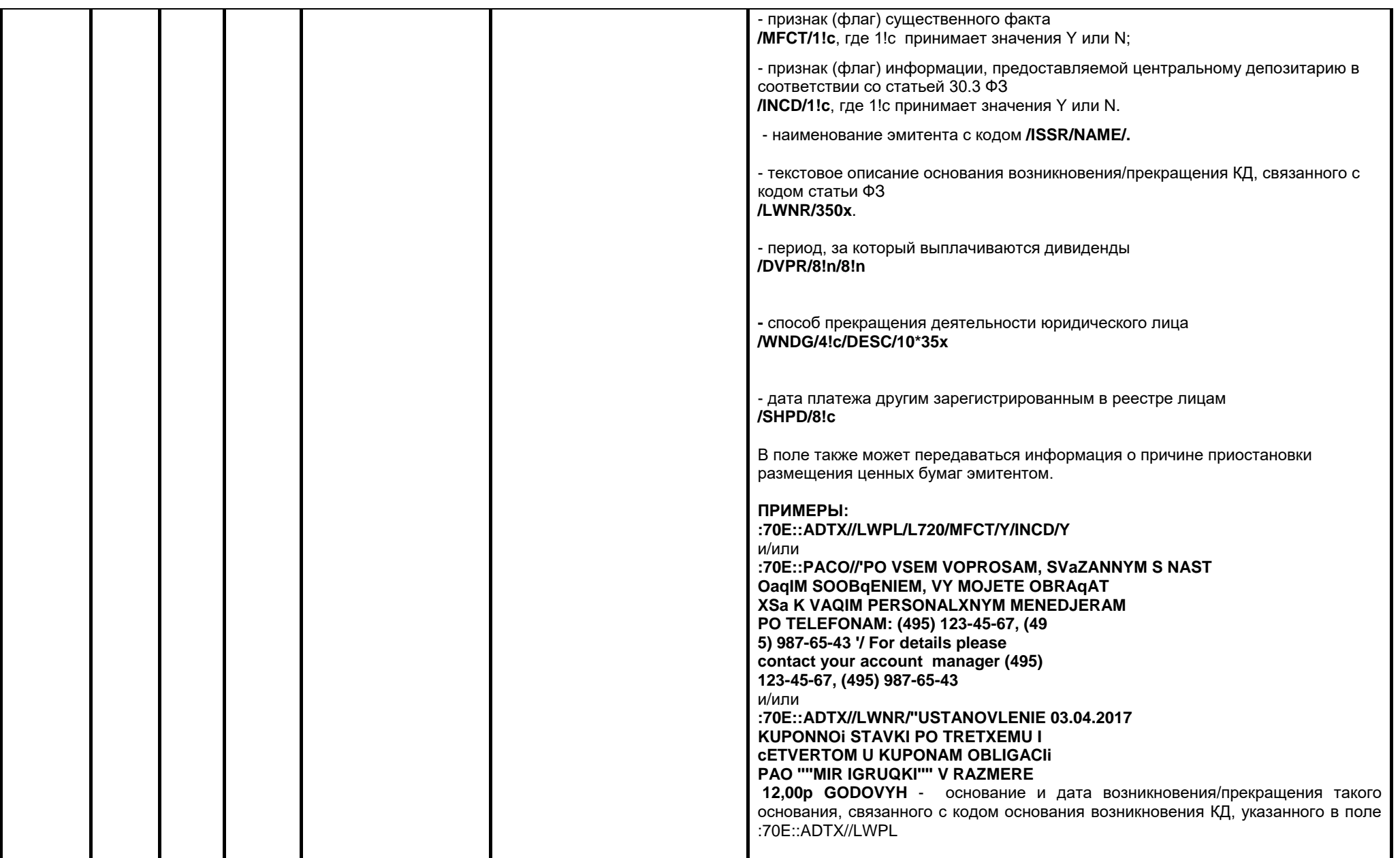

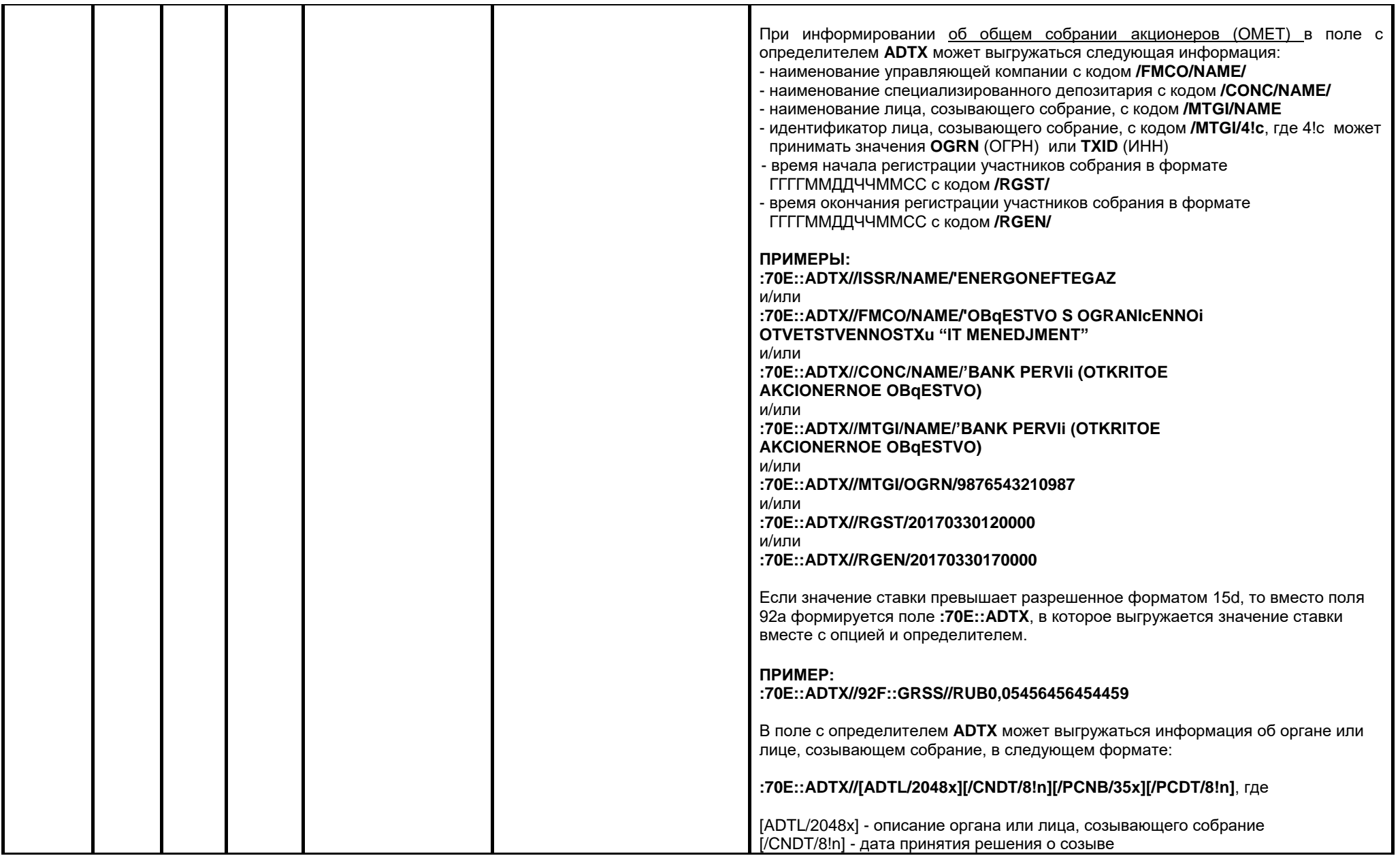

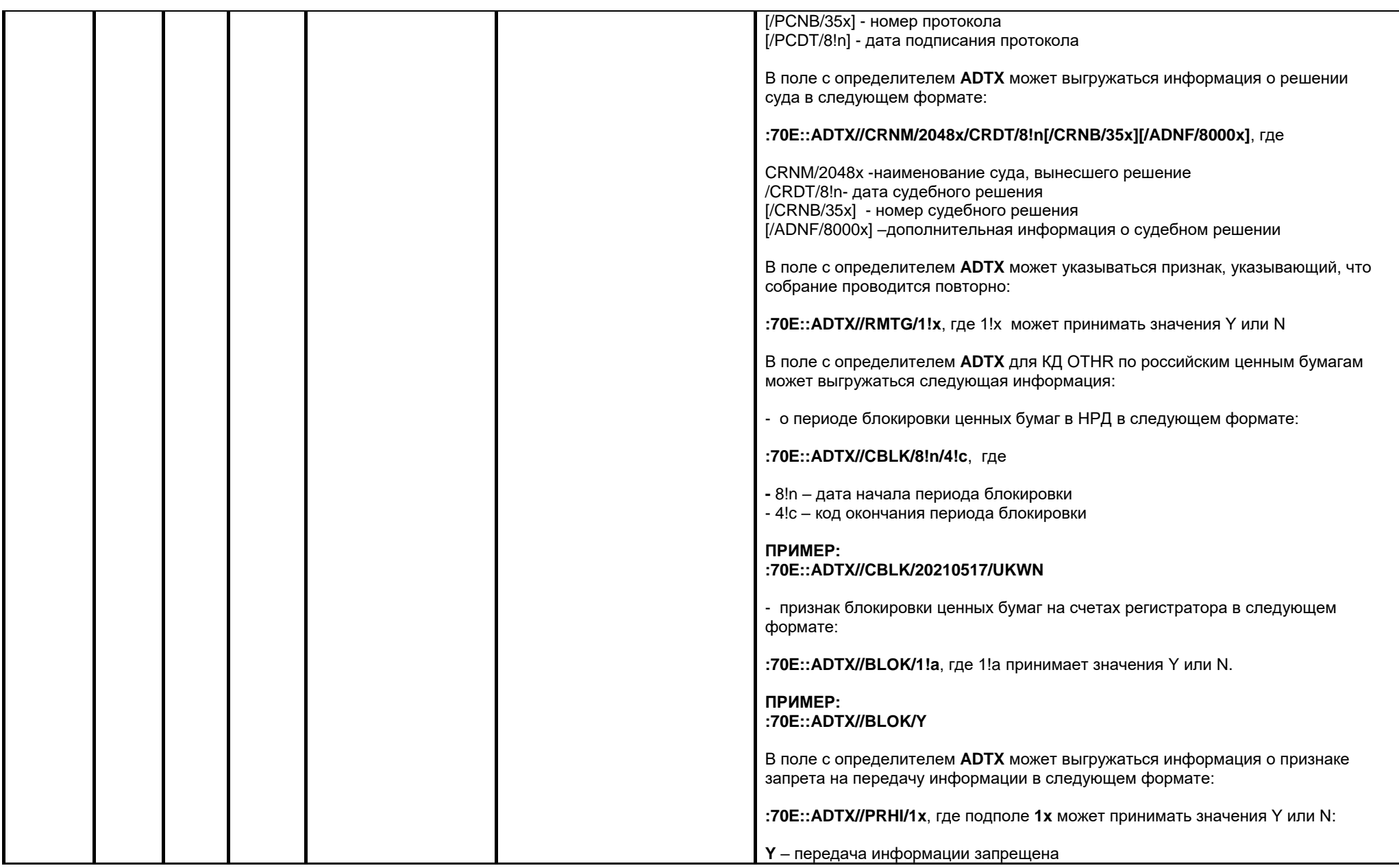

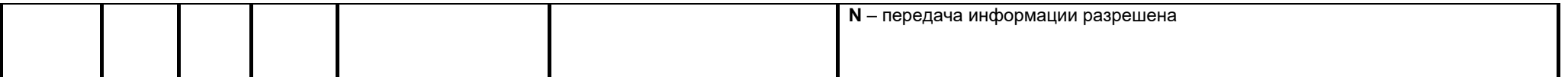

## **2. Спецификации электронных документов, используемых НРД при обеспечении корпоративных действий (приложение 3 к Правилам ЭДО)**

## **Изменения xml схемы**

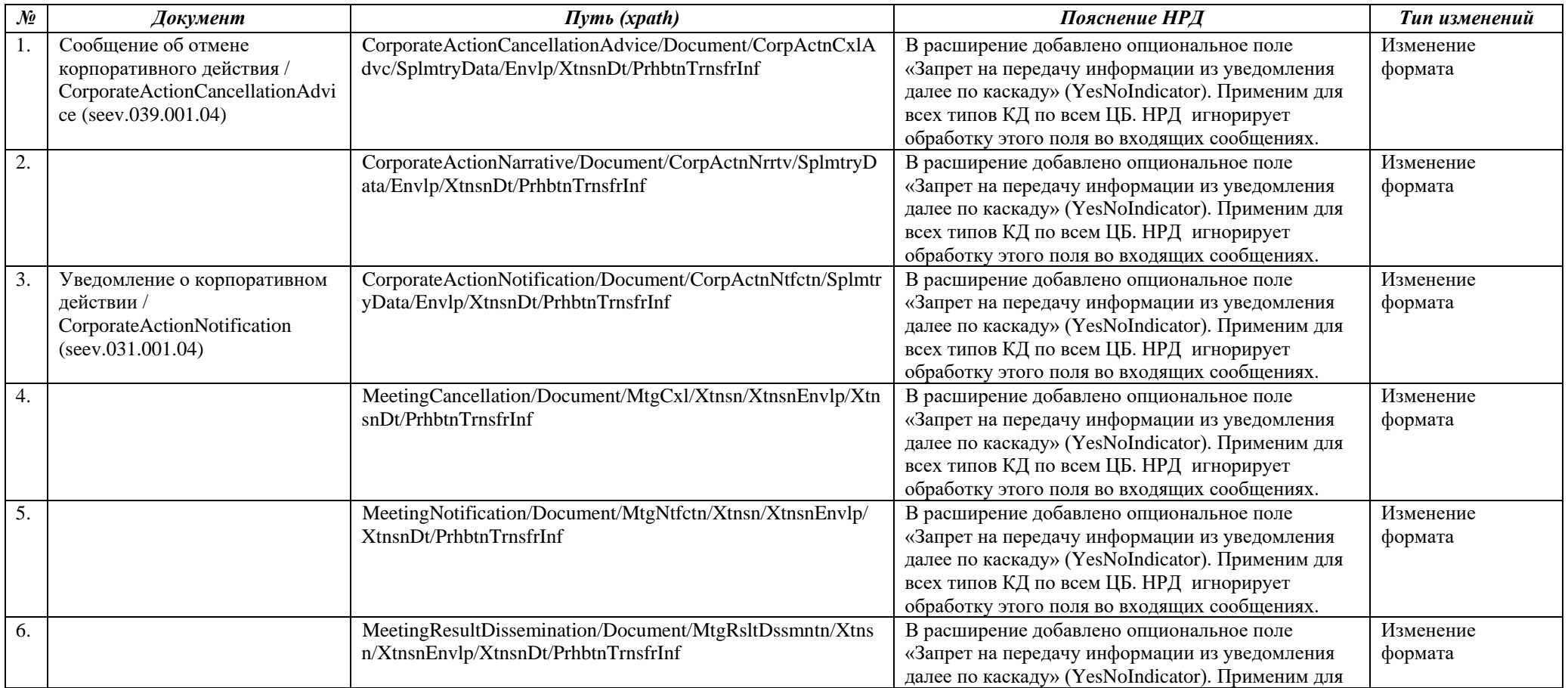

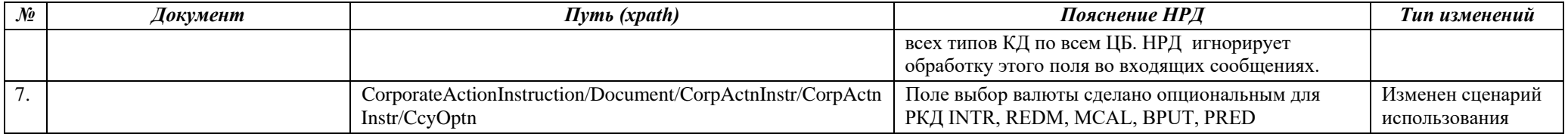

Перечень и правила заполнения атрибутного состава сообщений стандарта ISO20022, участвующих в ЭДО НРД при оказании  $3.$ расчетных услуг (приложение 3 к Правилам ЭДО)

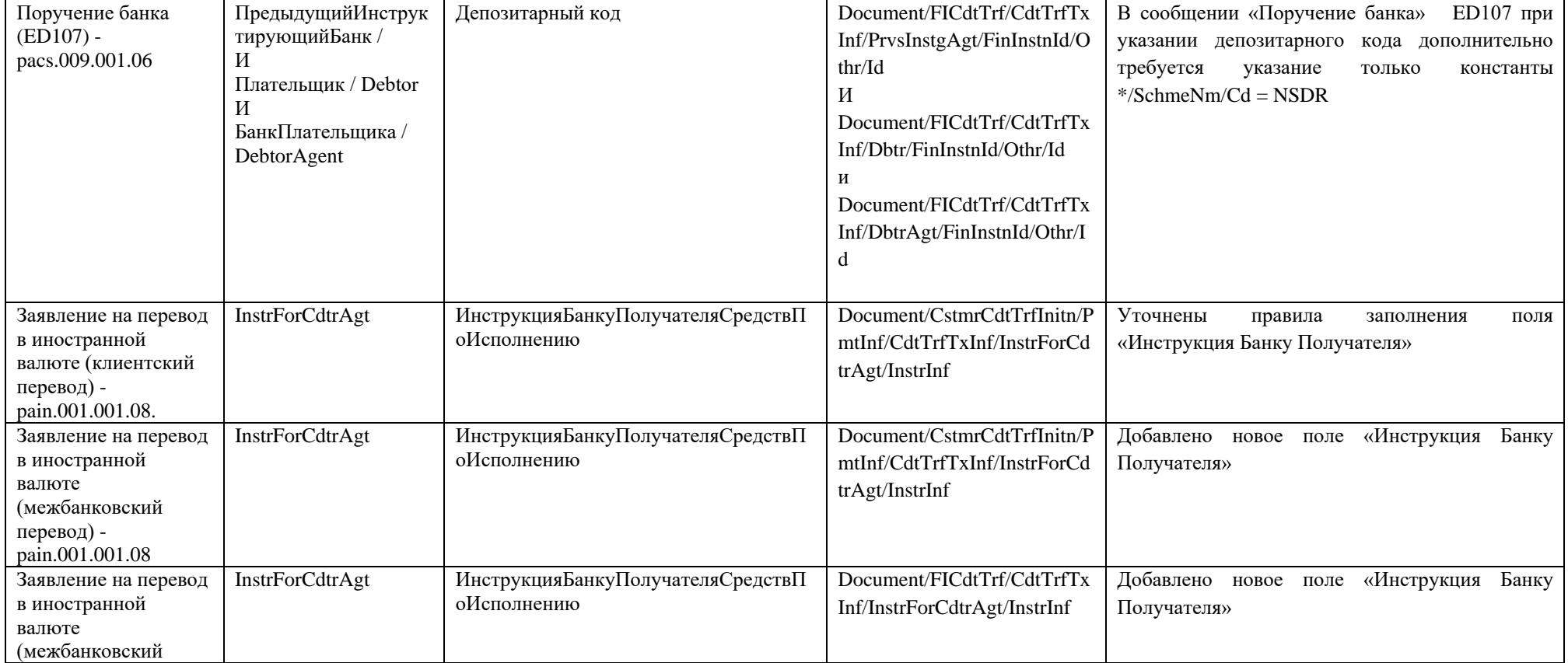

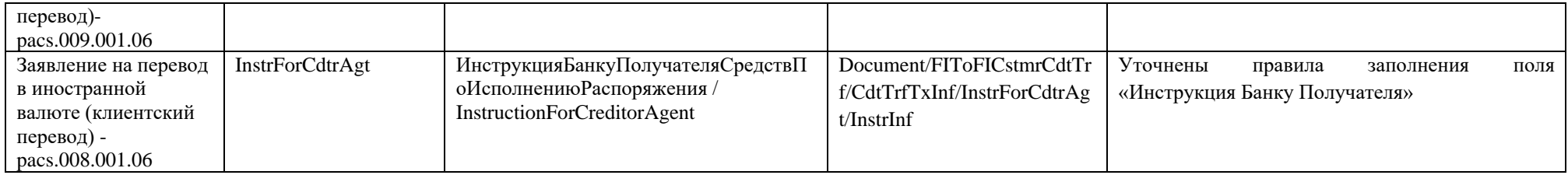

Спецификации электронных документов, используемых НРД при обеспечении репозитарного обслуживания (приложение 3 к  $\overline{4}$ . Правилам ЭДО)

Добавлена новая схема nsd-rft-reconc-merged-schema.xsd, предназначенная для формирования запросов/ответов по сверке информации, зарегистрированной Операторами финансовых платформ в Регистраторе финансовых транзакций.

Спецификации электронных документов СРО, используемых НРД при электронном взаимодействии с регистраторами и при 5. составлении списков лиц с депонентами (приложение 3 к Правилам ЭДО)

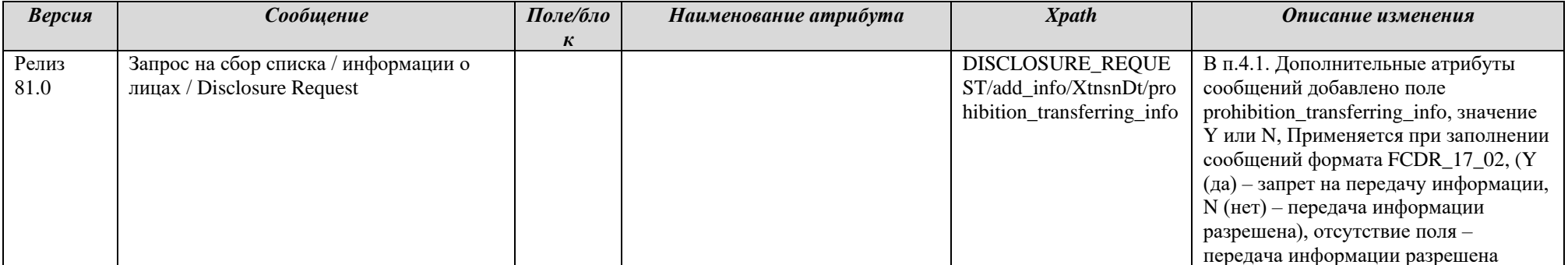